# Cleaning Dirty Data With Just A Handful of SAS Functions

#### Ben Cochran The Bedford Group

bencochran@nc.rr.com An Affiliate Member of the SAS Alliance

# **Contents**

- 1. Leading Zero Blaster
- 2. LENGTH Function
- 3. LEFT / ZIPSTATE
- 4. TRANSLATE
- 5. MODTE
- 6. PROPCASE
- 7. COMPRESS
- 8. ANYUPPER

#### 1. Leading Zero Blaster

A certain organization has a character variable that contains leading zeros followed by some number. They want to create a new variable without the leading zeros. Use the INDEXC and SUBSTR functions to do this.

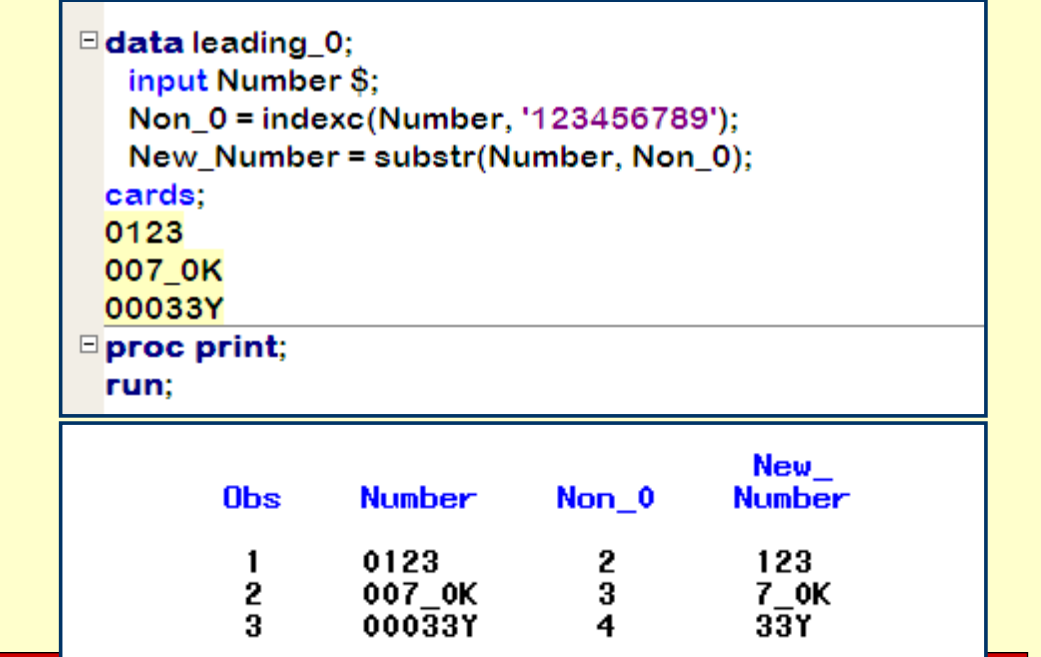

#### 2. Length Function

A certain dataset has a City\_State variable that contains both the city and state.

Write a DATA step to separate the State from the City.

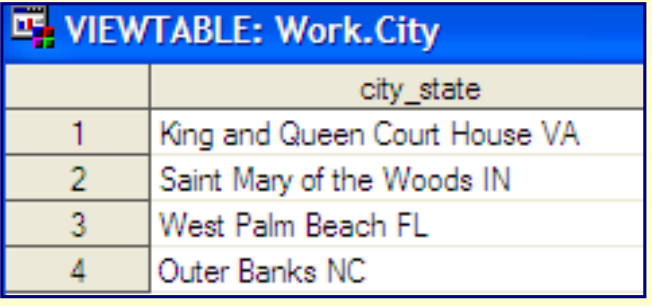

The challenge is the city value has several embedded blanks and varies in length.

Notice that the values for State occupy only 2 spaces at the end of the string. There are NO commas in this variable (City\_State).

#### Length Function

**Step 1.** Use the LENGTH function to determine the Length of the **value** of the string.

**Step 2.** Grab the rightmost 'word' and put it in STATE.

**Step 3.** Put the rest of the string in CITY.

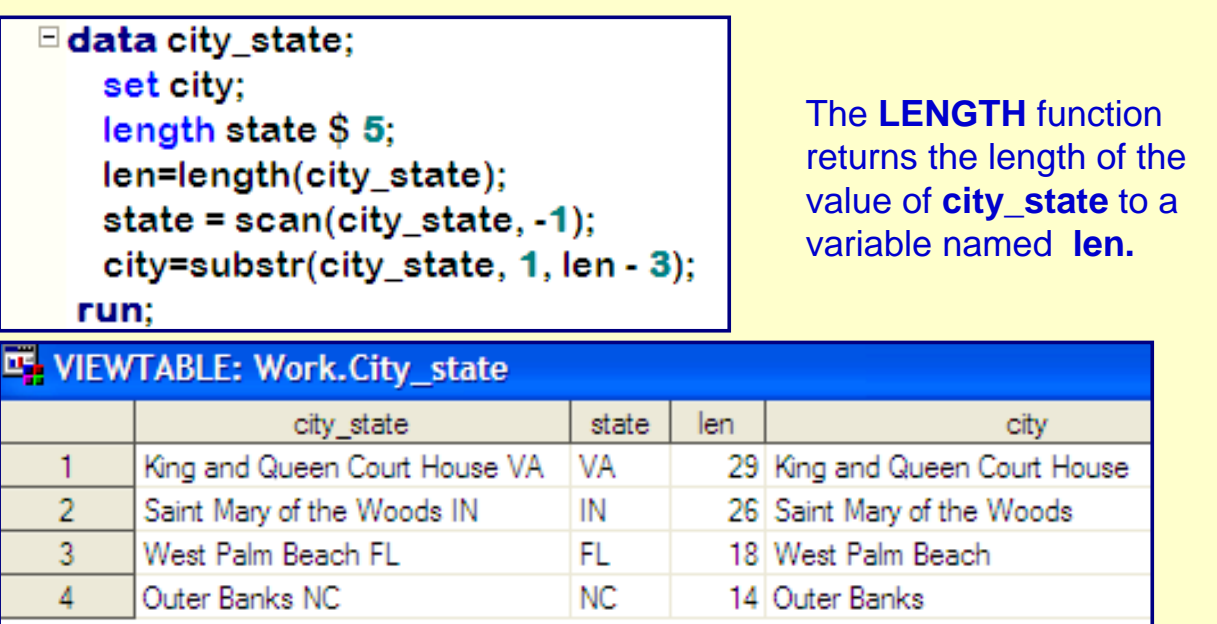

# 3. Data Cleaning with 3 Functions

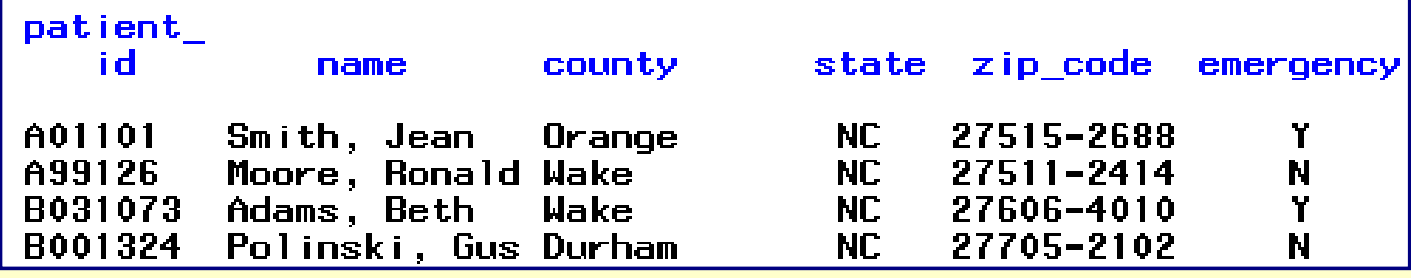

Here is what we need to do:

Compare the **zip code** with the value of state and make sure the zip code is in the correct state.

Q. What function in particular is needed to do this?

A. ZIPSTATE.

However, the ZIPSTATE function only works with the first 5 digits of the zip code.

How can we access only the first 5 digits of zip code?

6

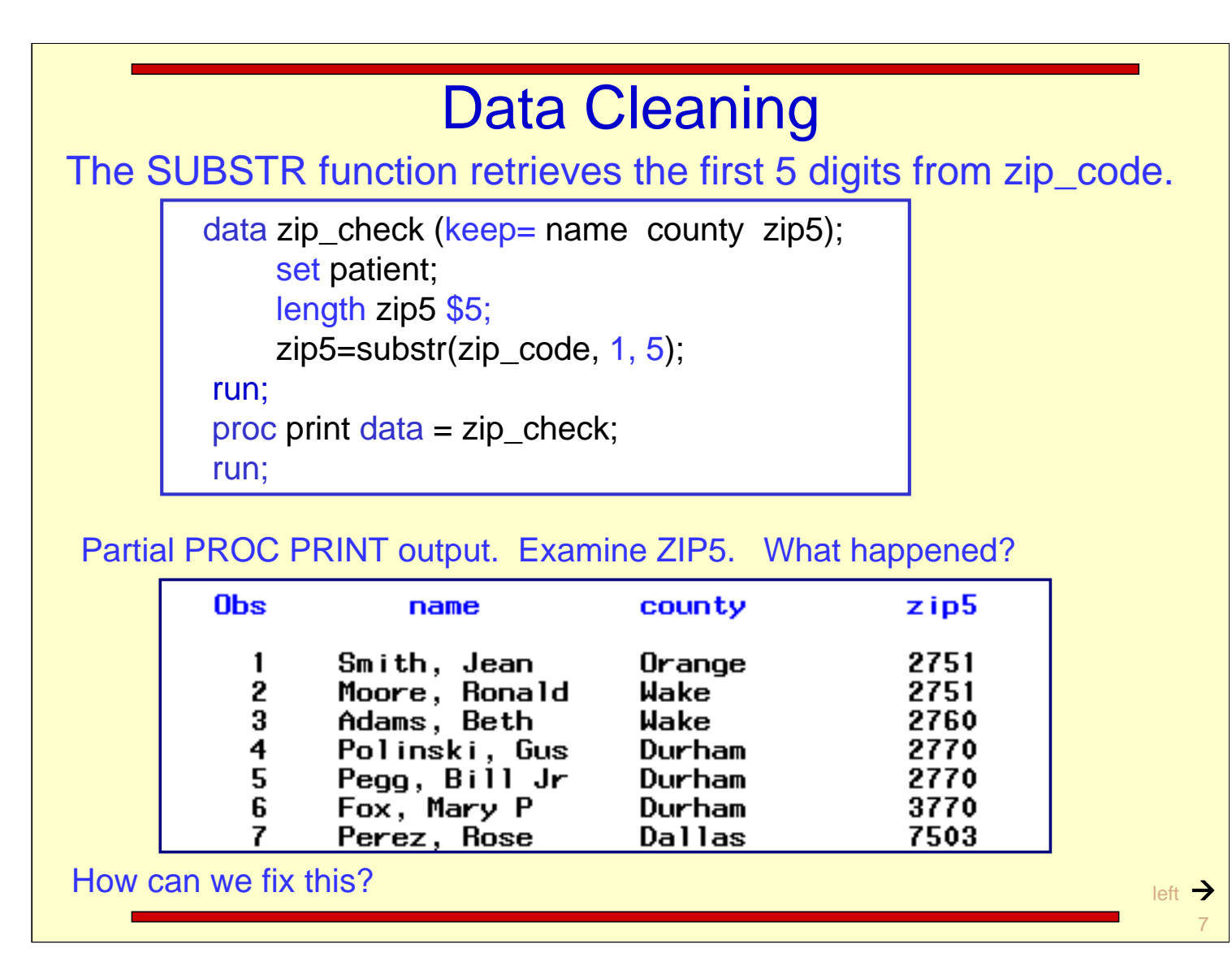

Note: There is actually a leading blank in ZIP\_CODE, and consequently in ZIP5 also.

# The **LEFT** Function

There are several methods that could be used here. We will use the LEFT function to left align a character variable. Here is the syntax and how it works. The typical form of the LEFT function is:

LEFT ( argument )

where argument is a character variable or expression.

Suppose the variable **zip\_code** is a character variable with a length of 11 and has the following value:<br>
<u>zip\_code</u> \$ 11

27607-1234

Illustrate the use of the LEFT function:

 $ex.$   $x = left (zipcode);$ 

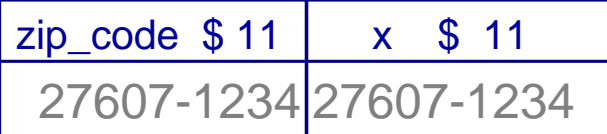

The value of 'x' is left aligned while the value of 'zip\_code' remains right aligned.

8 left **D** 

### The LEFT Function

Use the LEFT function to eliminate leading blanks in a character field before doing any comparisons. Then use the ZIPSTATE function to see if retrieve the state in which the zip code is found.

data good bad(keep= name county state state check zip5); set patient; length  $z$ ip $5$   $$5$ ;  $zip5$ =substr(left(zip code), 1, 5); state check =  $zipstate(zip5)$ ; if left(state check) ne left(state) then output bad; else output good; run. proc print data=bad; run;

Notice 'zip5' and 'state\_check'.

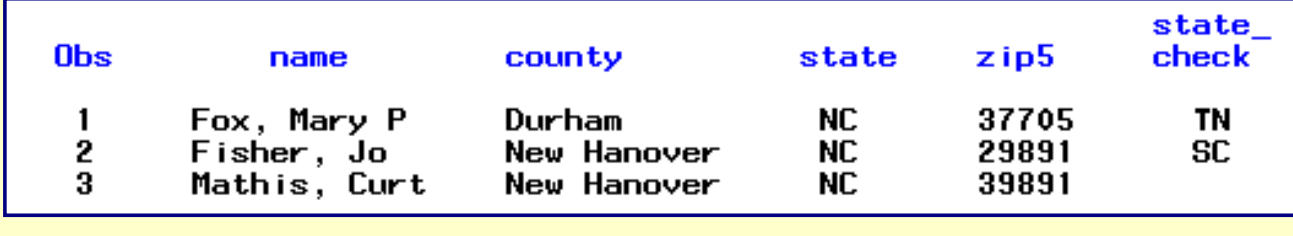

There are three patients whose zip code does NOT match their state.

9  $\Box$ 

### 3. Translate Function

Earlier it was discovered that there was a problem with some of the street numbers in the **Street\_Address** field. Some of the street numbers actually contain letters.

**Task:** Write a DATA step to fix this problem.

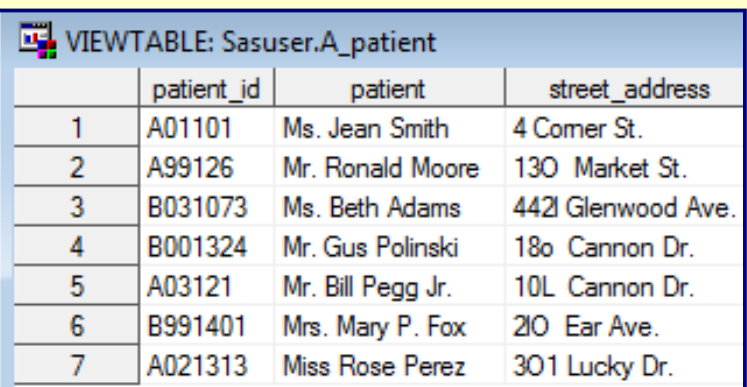

First, isolate the street numbers and convert all the letters to numbers (numbers).

**□ data fix it (keep=numbers new);;** set sasuser.A\_patient; numbers = scan(street\_address, 1, ''); new=translate(numbers,'0011', 'OoLl'); run;

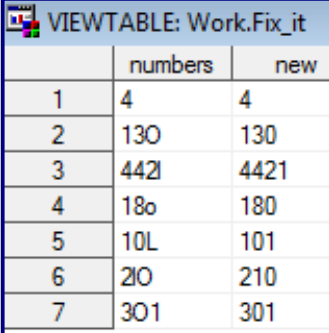

**Street\_Address Numbers,** and **New** all have a length of 21.

The TRANSLATE function is used here to convert any one of these letters: 'Oo' to the digit '0' (zero), and any of these letters: 'Ll' to the digit '1'.

#### Translate Function

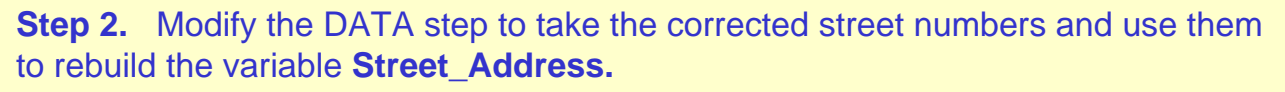

data fix\_it (drop=numbers new); set sasuser.A patient; numbers =  $scan(street address, 1, '');$ new=translate(numbers,'0011', 'OoLl');  $\rightarrow$  space = index(street\_address, ''); street\_address = trim(new) !! substr(street\_address, space); run;

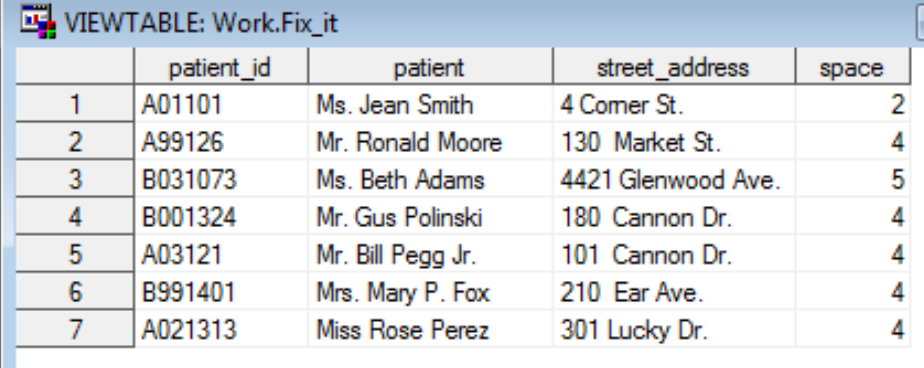

Notice that NEW is trimmed in the DATA step. Where did the space after the street numbers in the address come from?

# 4. The ATTRN Function

The **ATTRN** function returns information about a **numeric** attribute of an open SAS data set. The typical syntax is**:**

ATTRN (dsid, attribute-name);

Selected values of **ATTRIBUTE-NAME** are**:** any, modte, nobs, nlobs, nvars, etc.

The values of **RC** are dependent on the attribute-name. For the **ANY** attribute**:**

- -1 means the data set has no observations or variables.
- 0 means the data set has no observations
- 1 means the data set has observations and variables.

**Task:** Use the **ATTRN** function to find out how many rows and columns are in a

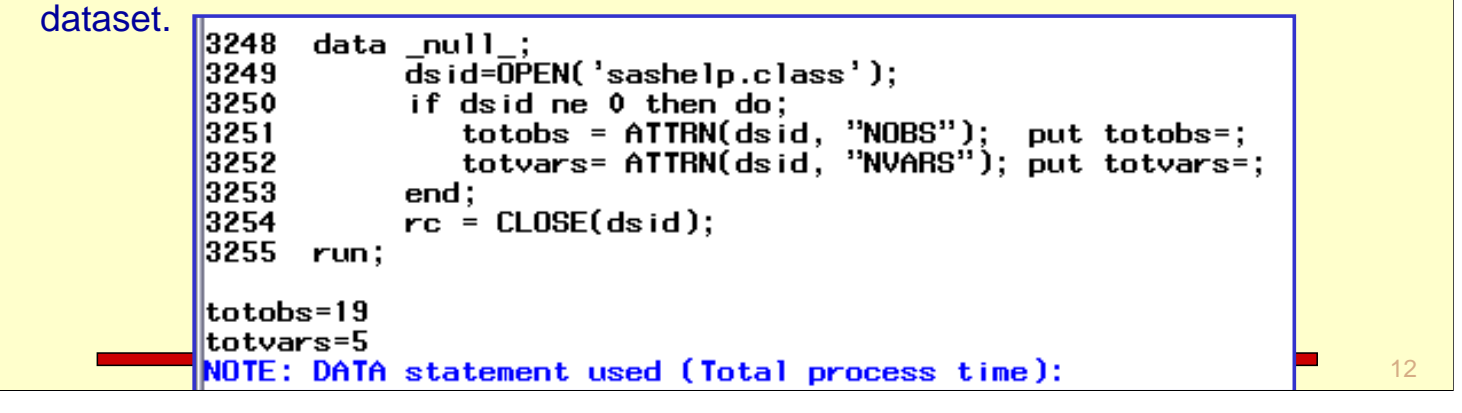

## ATTRN Function

Task**:** Find when a dataset was last updated. In other words, how old is the data?

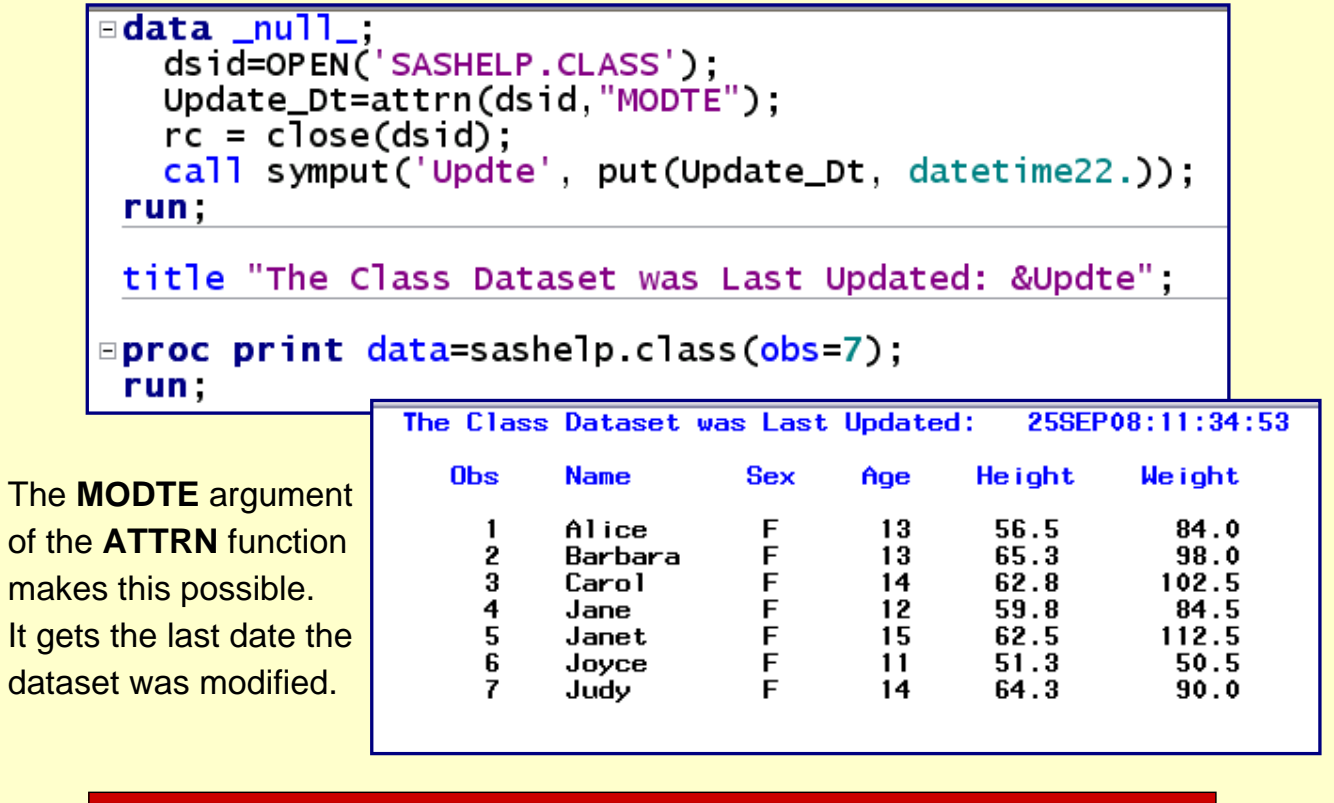

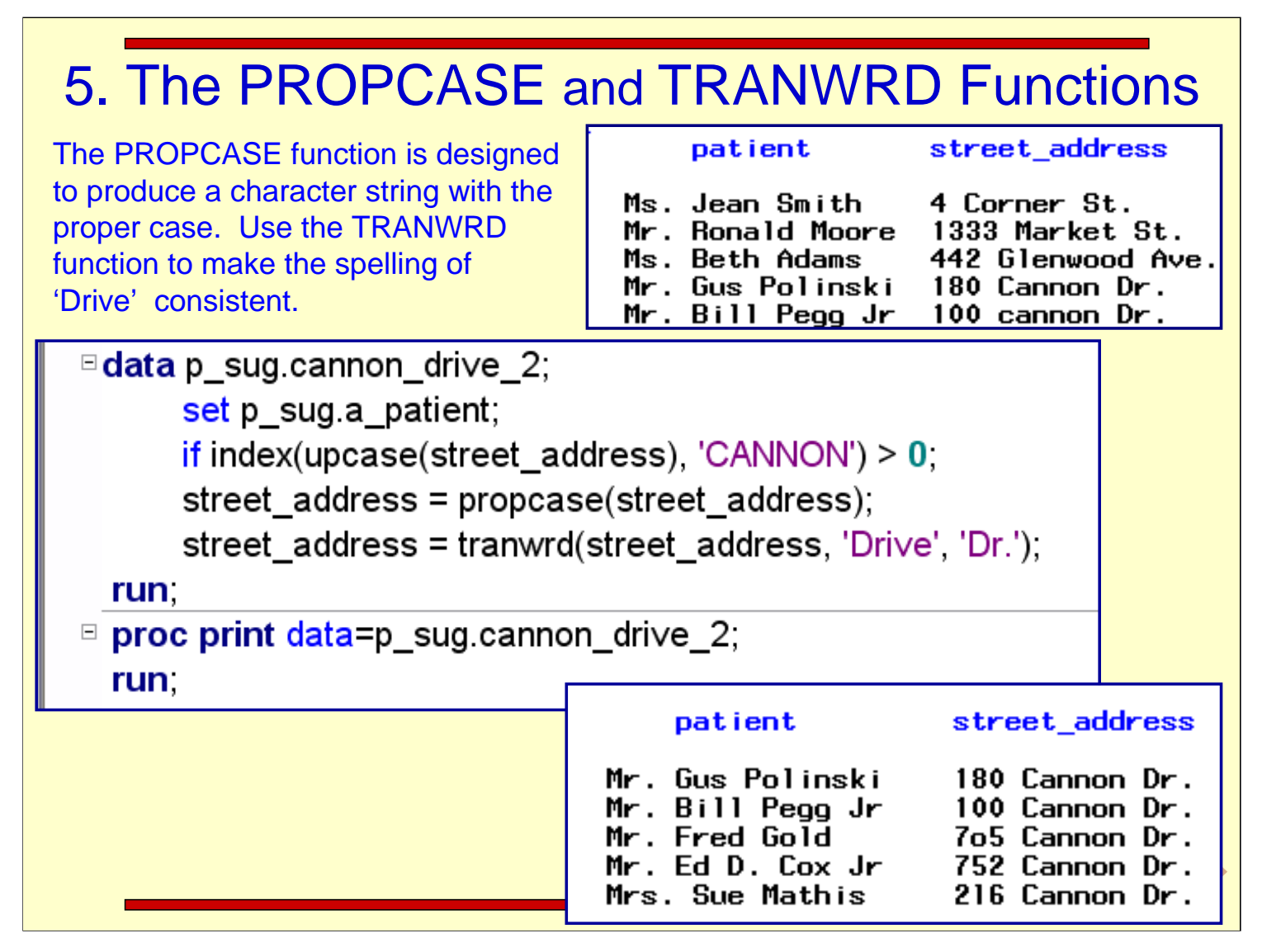

The **PROPCASE** function 'shifts' a character value to the proper case. The typical syntax is**:**

#### **PROPCASE (argument <,delimiter(s)>)**

where :

**argument** is a character variable or expression

**delimiter** specifies one or more delimiters that are enclosed in quotation marks. The default delimiters are blank, forward slash, hyphen, open parenthesis, period, and tab.

**\* Tip:** If you use this argument, then the default delimiters, including the blank, are no longer in effect.

The **TRANWRD** function replaces or removes all occurrences of a word in a character string. The typical syntax is:

**TRANWRD** ( source, target, replacement )

where :

**source** specifies the source string that you want to translate. **target** specifies the string searched for in source. **replacement** specifies the string that replaces target.

### 6. PROPCASE Function

3

 $\overline{4}$ 

MACDOUGAL

**O'DELL** 

Macdougal

O'dell

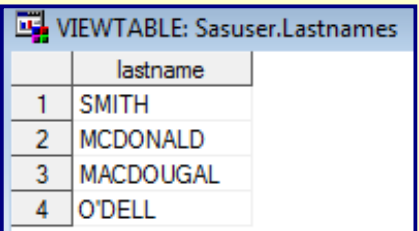

The LASTNAMES dataset contains names that are all capitalized but cannot be properly 'fixed' using the PROPCASE function alone.

Write a program that can convert these names to a mixed case spelling.

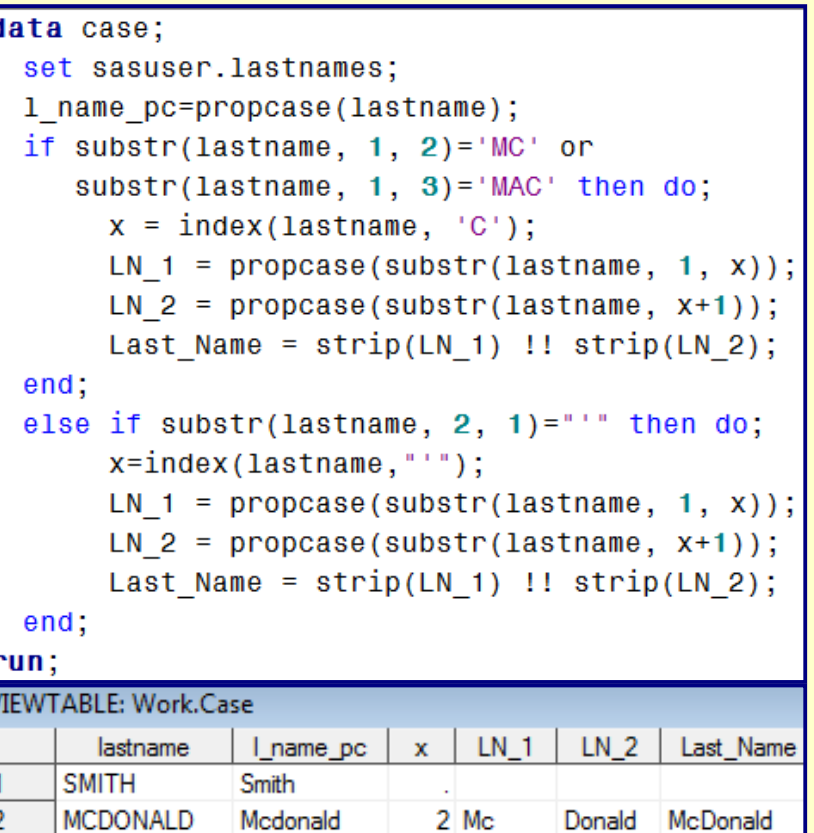

3 Mac

2 O'

Dougal

Dell

MacDougal

O'Dell

#### 7. The COMPRESS Function ◆ The COMPRESS function returns a character string with specified characters removed from the original string. The syntax of the **COMPRESS** function is **: compress (** source < **,** characters > < , modifier(s) > **)** where **source** specifies a character constant, variable, or expression from which specified characters will be removed. **characters** specifies a character constant, variable, or expression that initializes a list of characters. **modifier** by default, the characters in this list are **removed** from the *source* argument. If you specify the K modifier in the third argument, then only the characters in this list are kept in the result. Specifies a character constant, variable, or expression in which each non-blank character modifies the action of the COMPRESS function. Blanks are ignored. The following characters can be used as modifiers:

16

### The COMPRESS Function

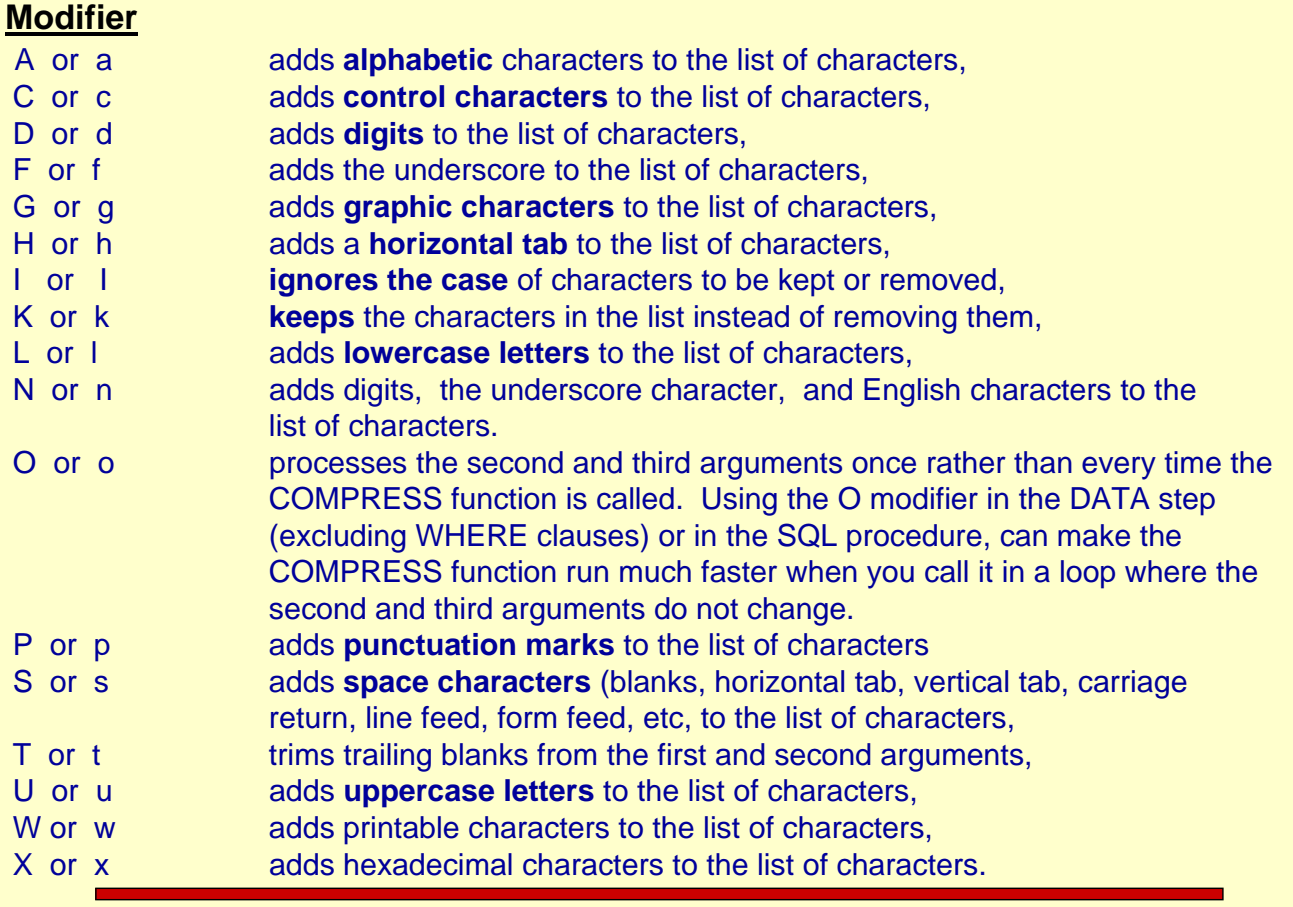

# The COMPRESS Function

Task**:** Write a DATA step to illustrate how the **COMPRESS** function can be used to look for a name that is spelled more than one way**.**

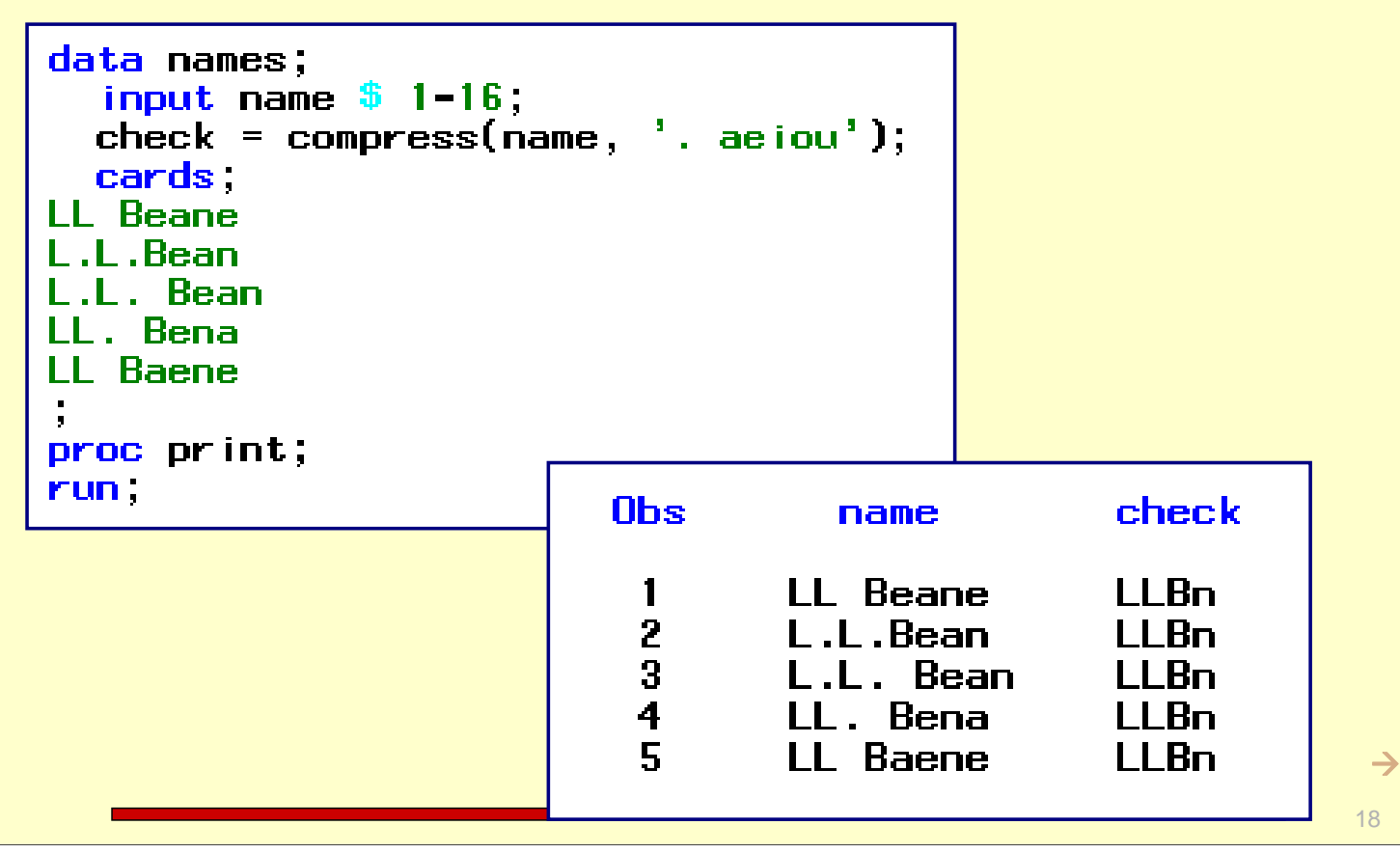

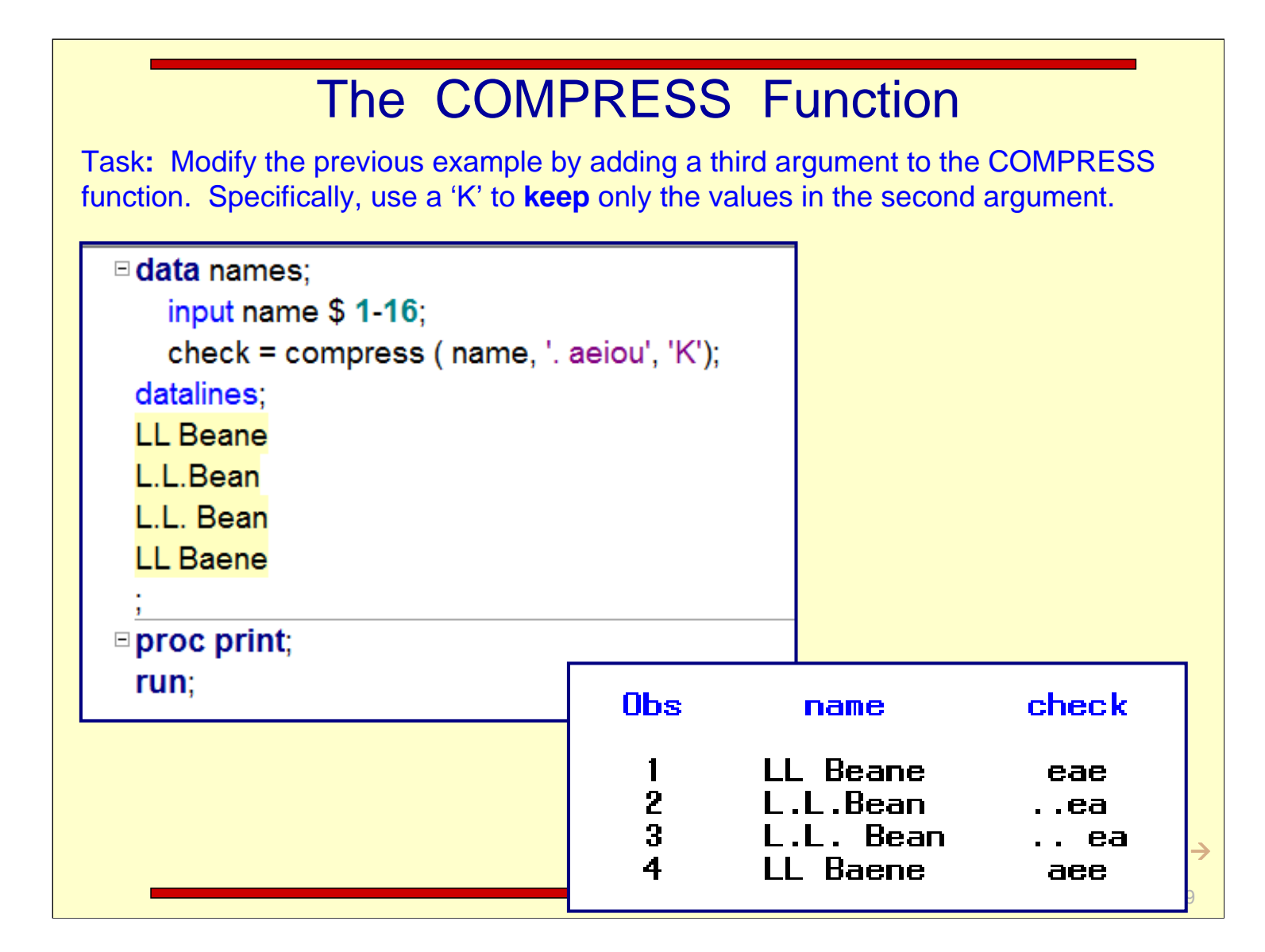

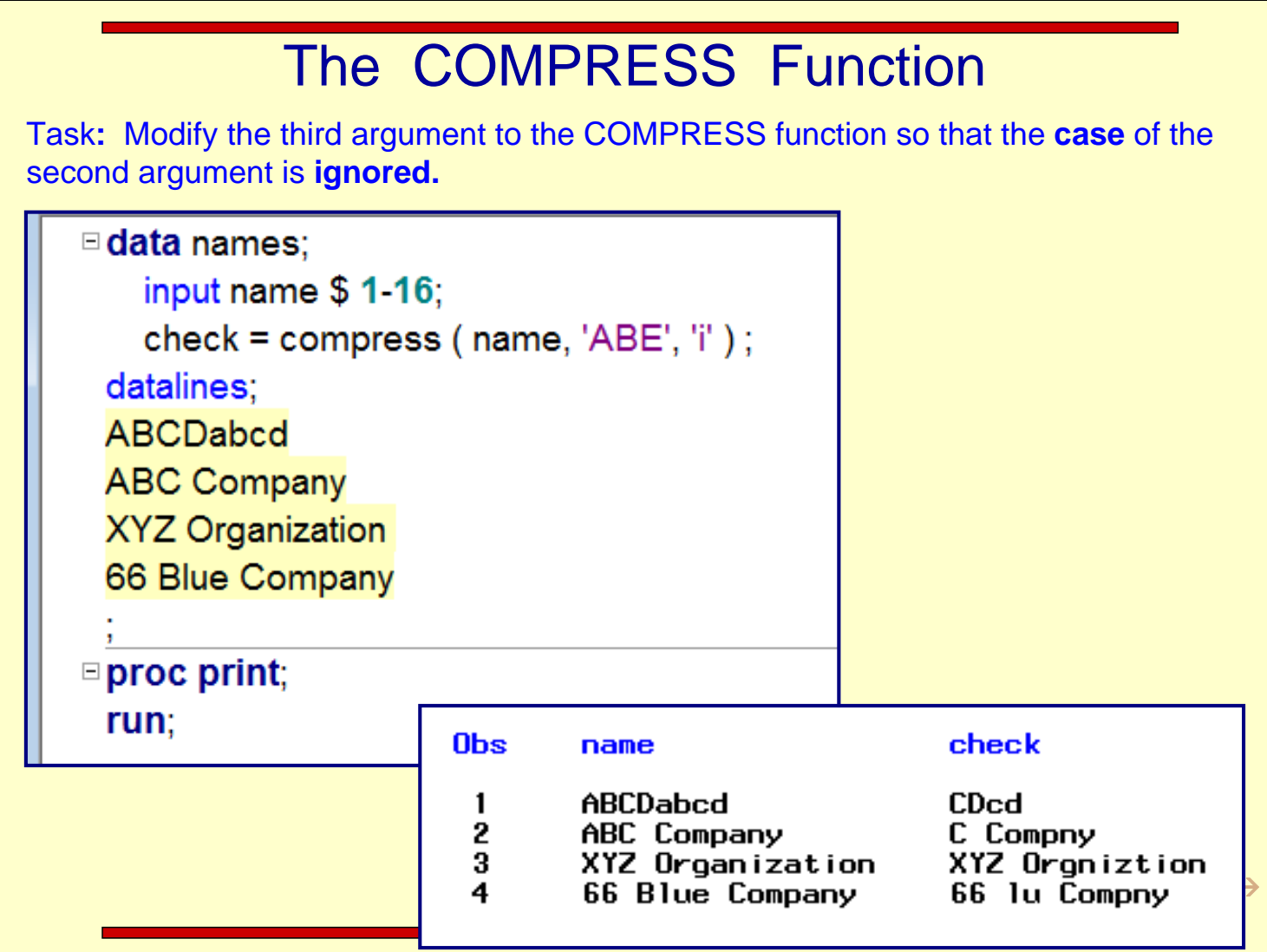

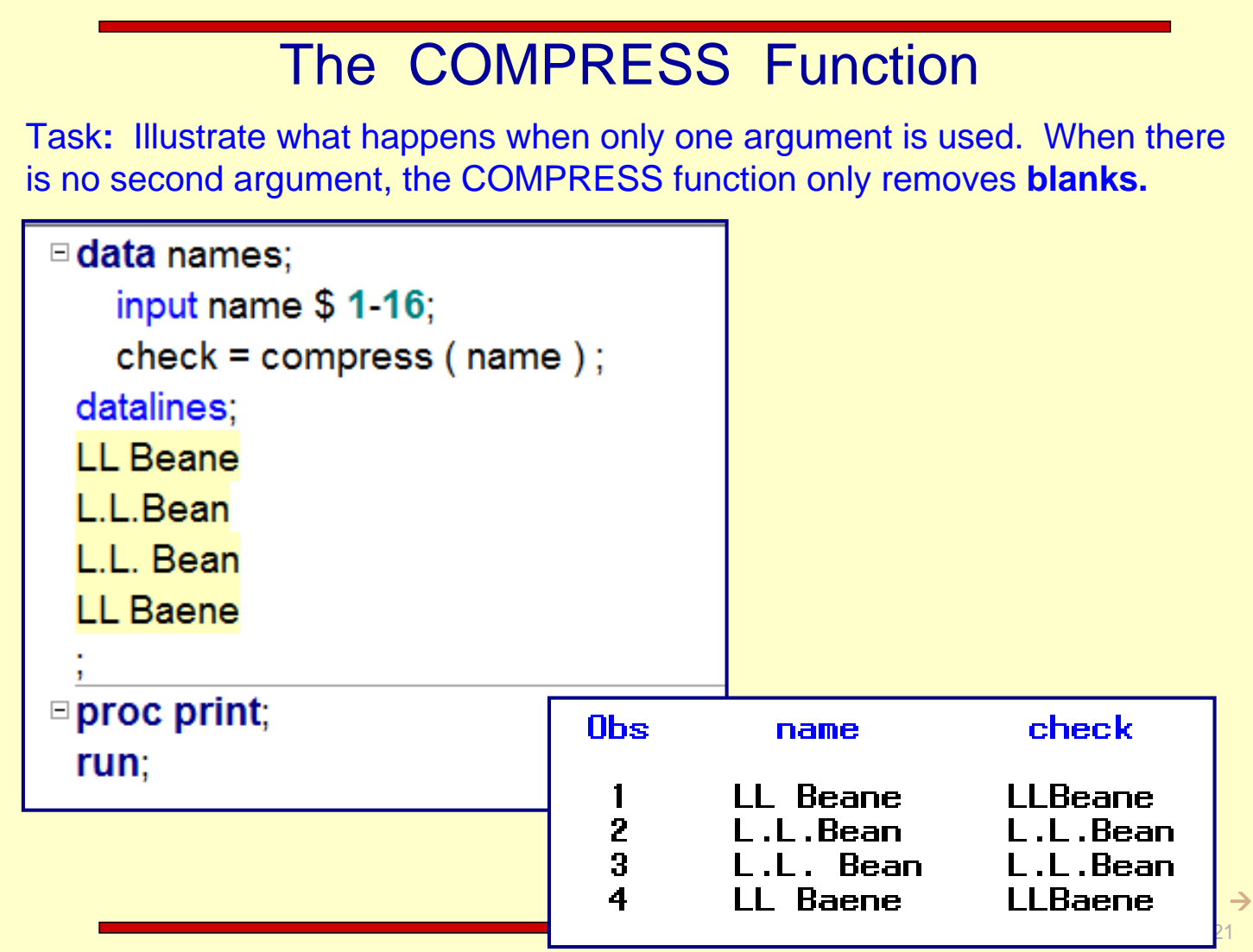

# 8. ANYUPPER Function

The **North Side Clinic** has just received some new patient information. There seems to be a problem with the name field. The first and last names run together without any blanks in between them. They look like this: LindaCarter. Write a DATA step to split names like this into 2 names.

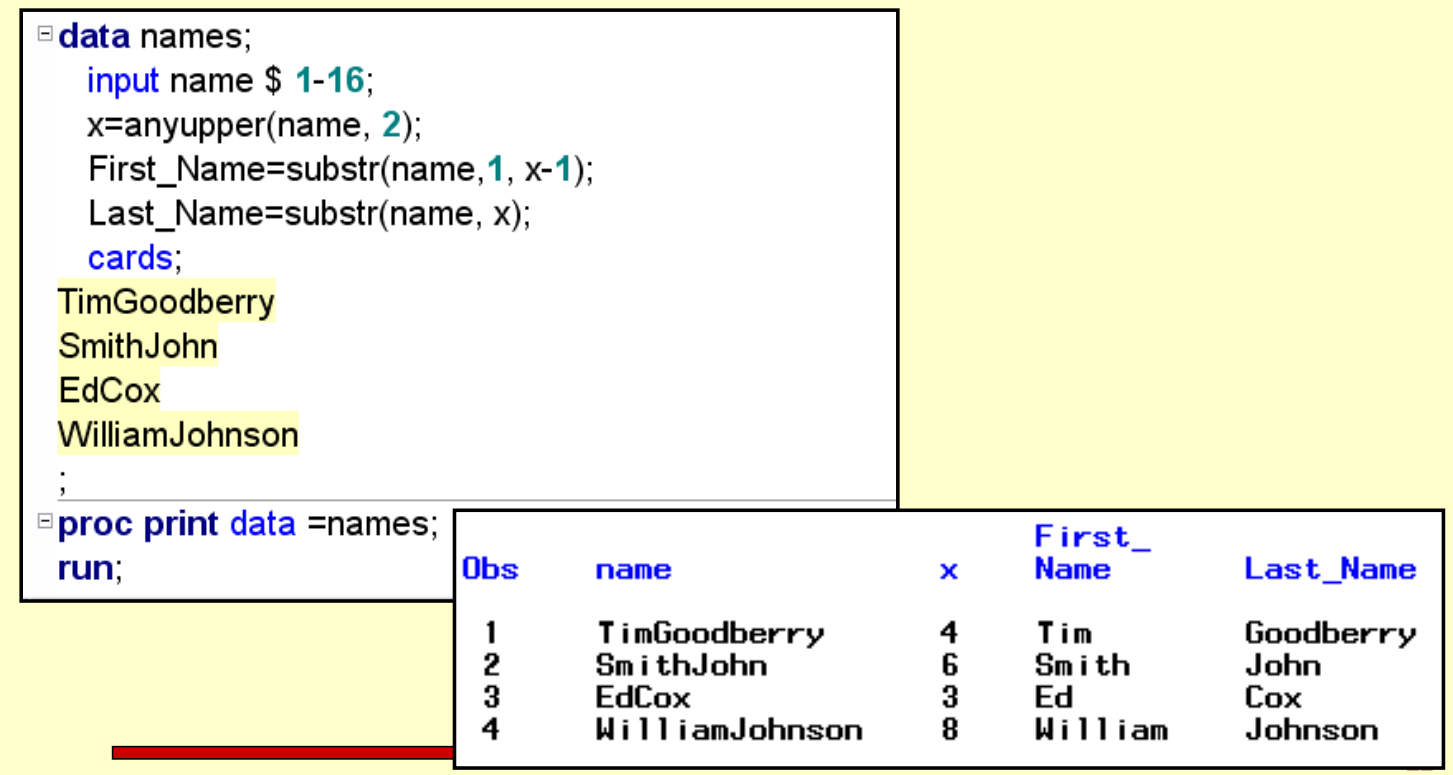

Prior to SAS9, the problem would be solved this way...

WilliamJohnson

4

```
data names;
   input name $1-16;short = substr(name, 2);<br>cap= indexc(short, 'ABCDEFGHIJKLMNOPQRSTUVWXYZ');
   name1 = substr(name, 1, cap);name2 = subset(short, cap);cards:
TimGoodberry
SmithJohn
EdCox
WilliamJohnson
proc print;
run.
Obs
                          short
                                                   name1
                                                               name2
       name
                                            cap
 1
       TimGoodberry
                          imGoodberry
                                             3
                                                   Tim
                                                               Goodberry
                                             5
 2
       SmithJohn
                          mithJohn
                                                   Smith
                                                               John
                                             2
 3
       EdCox
                          dCox
                                                   Ed
                                                               Cox
```
illiamJohnson

7

William

Johnson